# **Cahier virtuel Alimentation et Eco-citoyenneté citoyenneté**

### Cliquez sur le lien, vous allez voir apparaître sur votre écran le cahier d'évaluation:

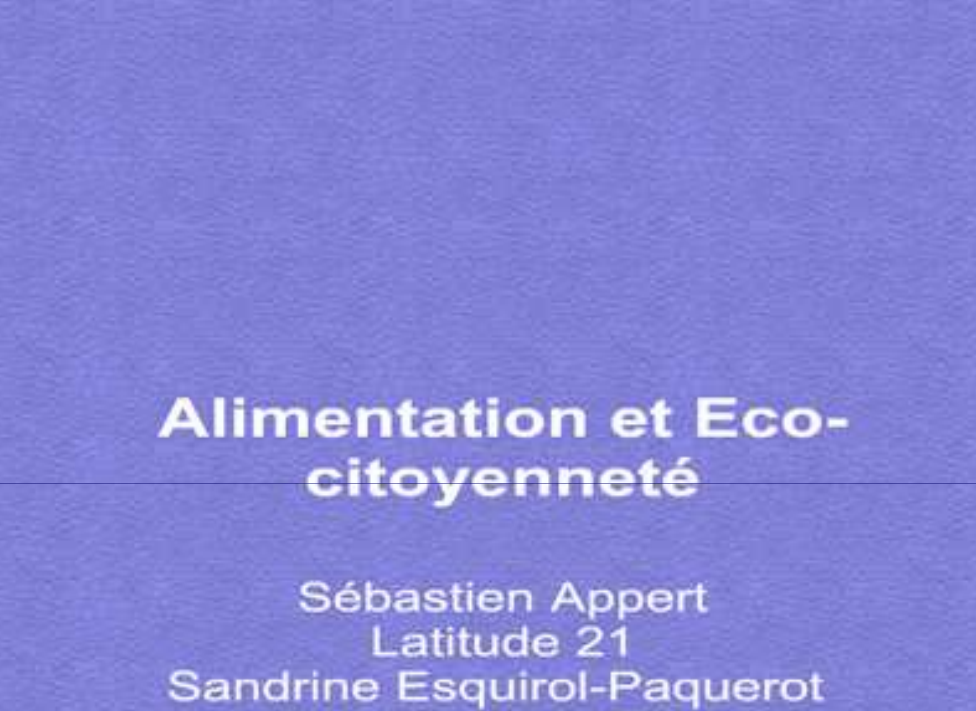

Académie de Dijon

**Licence Creative Commons BY-NC-SA 2.0** Didapages 1.1 - http://www.fruitsdusavoir.org

### **Alimentation et Eco**citoyenneté

Sébastien Appert Latitude 21 Sandrine Esquirol-Paquerot Académie de Dijon

**Licence Creative Commons BY-NC-SA 2.0** Didapages 1.1 - http://www.fruitsdusayoir.org **Cliquez dans le titre du cahier pour l'ouvrir**

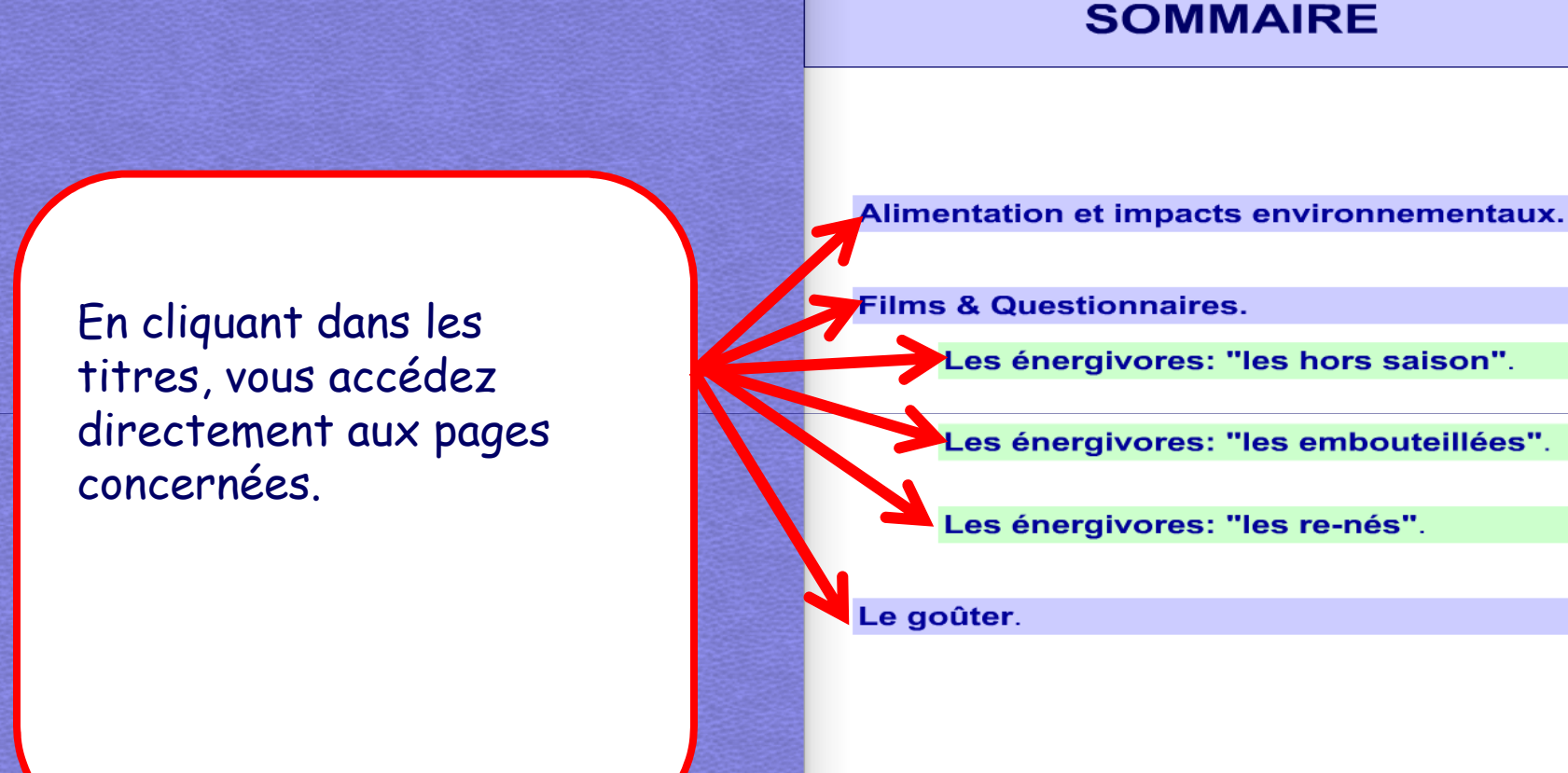

**• Pour tourner la page, <u>placez</u> la souris en haut** de la page dans le coin extérieur, une petite main apparaît, <u>cliquez</u>.

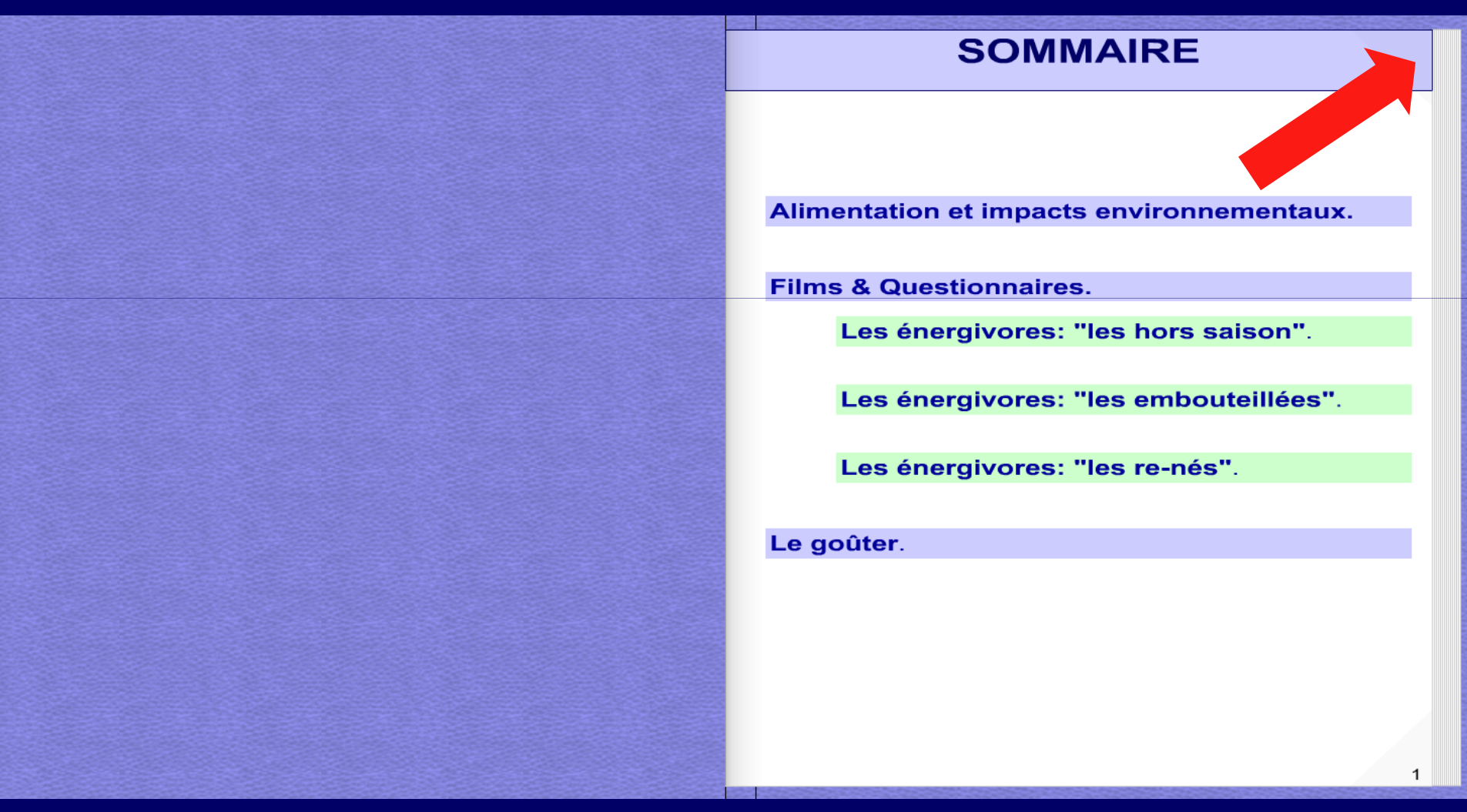

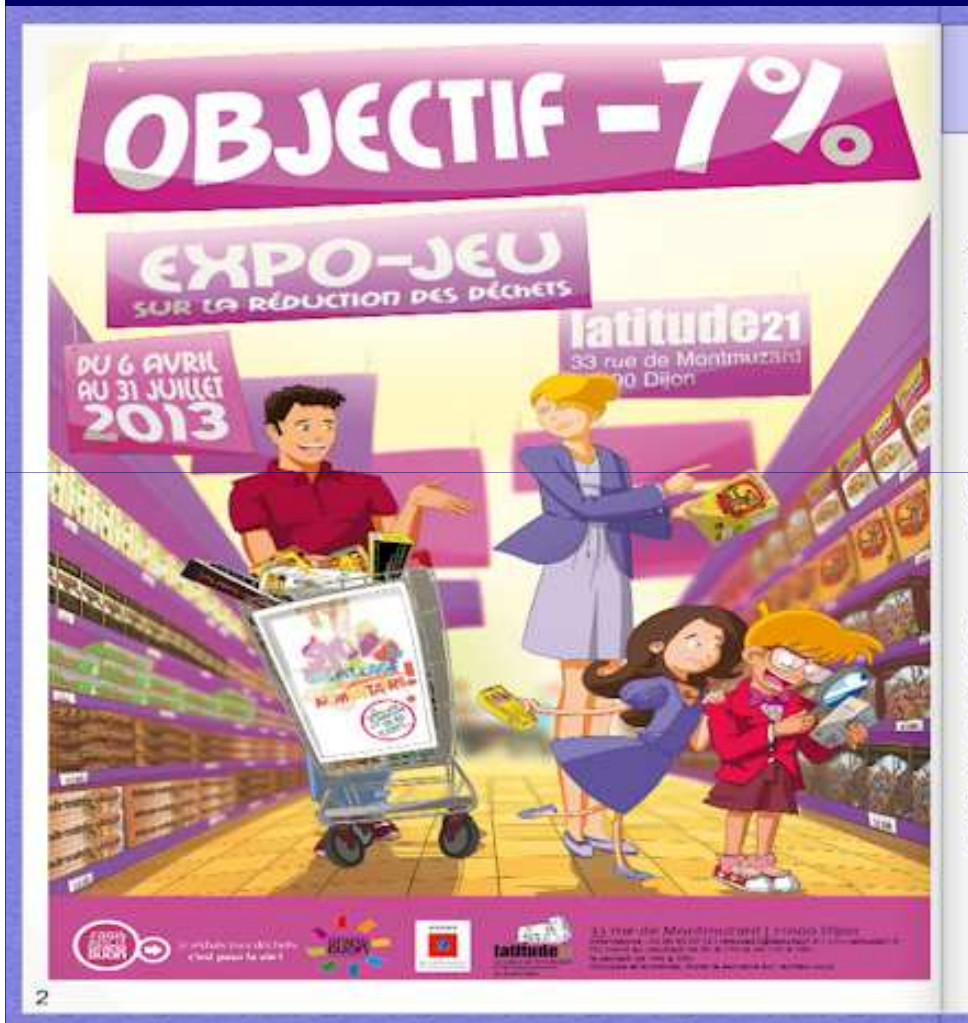

#### **Alimentation et impacts** environnementaux

Avant d'arriver dans nos assiettes, les produits à l'origine de nos aliments connaissent différentes étapes qui sont en lien, direct ou indirect, avec l'environnement.

A commencer par leur production, dans la mesure où, ils peuvent être issus d'une agriculture intensive (utilisation d'engrais et de pesticides) ou biologique.

Puis se poursuit par leur transformation qui peut être industrielle ou artisanale. A noter que toute production va nécessiter de l'énergie mais que le secteur de l'agro-alimentaire industriel en est particulièrement gourmand. De ce fait, cela va contribuer à l'augmentation de l'effet de serre, et donc, à la dégradation de notre environnement.

Pour tourner la page, placez la souris en haut de la page dans le coin extérieur, une petite main apparaît, cliquez.

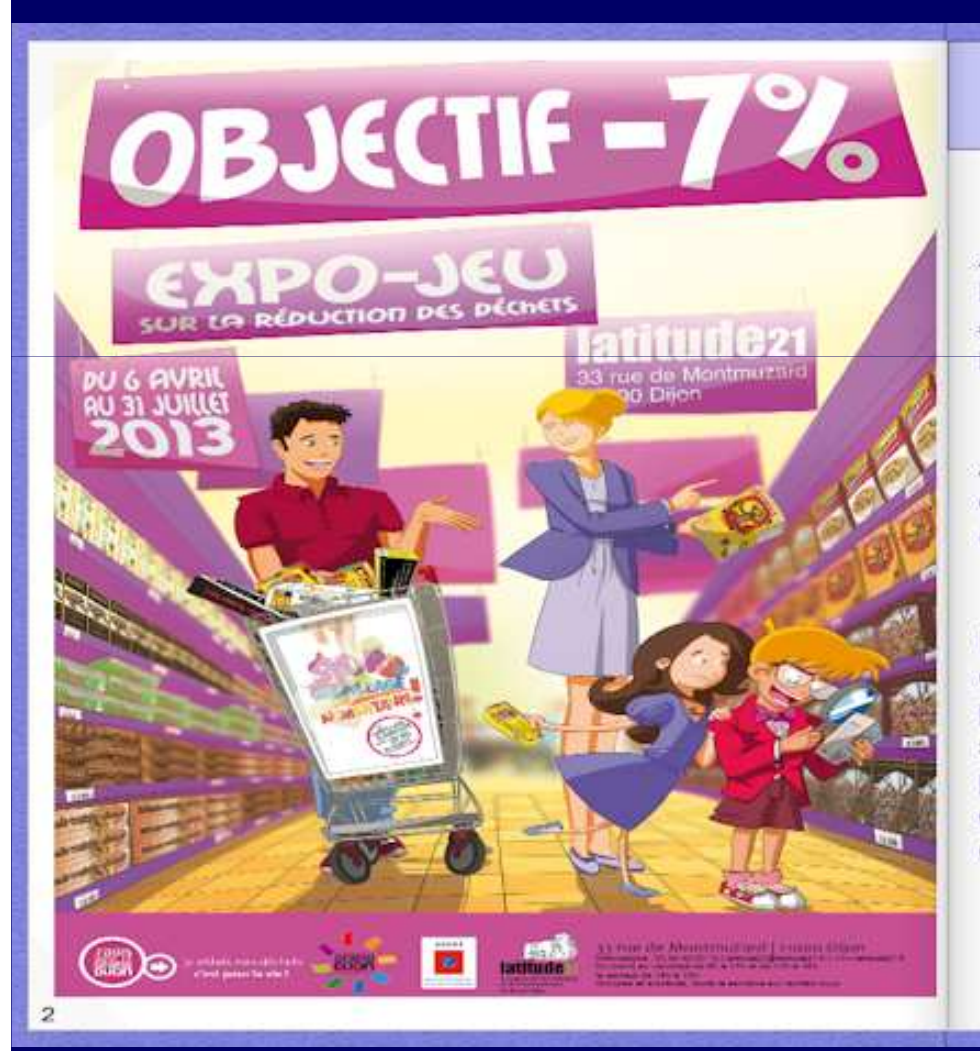

**Alimentation et impacts** environnementaux

Avant d'arriver dans nos assiettes, les produits à l'origine de nos aliments connaissent différentes étapes qui sont en lien, direct ou indirect, avec l'environnement.

A commencer par leur production, dans la mesure où, ils peuvent être issus d'une agriculture intensive (utilisation d'engrais et de pesticides) ou biologique.

Puis se poursuit par leur transformation qui peut être industrielle ou artisanale. A noter que toute production va nécessiter de l'énergie mais que le secteur de l'agro-alimentaire industriel en est particulièrement gourmand. De ce fait, cela va contribuer à l'augmentation de l'effet de serre, et donc, à la dégradation de notre environnement.

Sans oublier leur commercialisation qui pourra être locale, nationale ou internationale et qui engendrera des coûts énergétiques et environnementaux considérables, suite aux trajets liés au transport des marchandises. De manière générale, c'est le transport routier qui contribue le plus aux dommages infligés à notre planète puisqu'il est responsable de 91 % des coûts environnementaux, puis arrive le transport aérien avec  $4\%$ .

Et pour finir vient la production des déchets. En effet, de grandes quantités de déchets sont générées depuis la transformation des matières premières destinées à la production jusqu'à la consommation des aliments. De plus, les emballages des produits constituent un volume important de déchets qui ne sont pas toujours recyclables.

#### **FILMS & QUESTIONNAIRES**

Sur les pages suivantes, vous allez découvrir 3 films réalisés par les énergivores.

Après avoir visionné chaque film, des questions vous sont proposées.

Pour chaque question, cochez la bonne réponse.

Pour tourner la page, placez la souris en haut de la page dans le coin extérieur, une petite main apparaît, cliquez.

Sans oublier leur commercialisation qui pourra être locale, nationale ou internationale et qui engendrera des coûts énergétiques et environnementaux considérables, suite aux trajets liés au transport des marchandises. De manière générale, c'est le transport routier qui contribue le plus aux dommages infligés à notre planète puisqu'il est responsable de 91 % des coûts environnementaux, puis arrive le transport aérien avec 4%.

Et pour finir vient la production des déchets. En effet, de grandes quantités de déchets sont générées depuis la transformation des matières premières destinées à la production jusqu'à la consommation des aliments. De plus, les emballages des produits constituent un volume important de déchets qui ne sont pas toujours recyclables.

#### **FILMS & QUESTIONNAIRES**

Sur les pages suivantes, vous allez découvrir 3 films réalisés par les énergivores.

Après avoir visionné chaque film, des questions vous sont proposées.

Pour chaque question, cochez la bonne réponse.

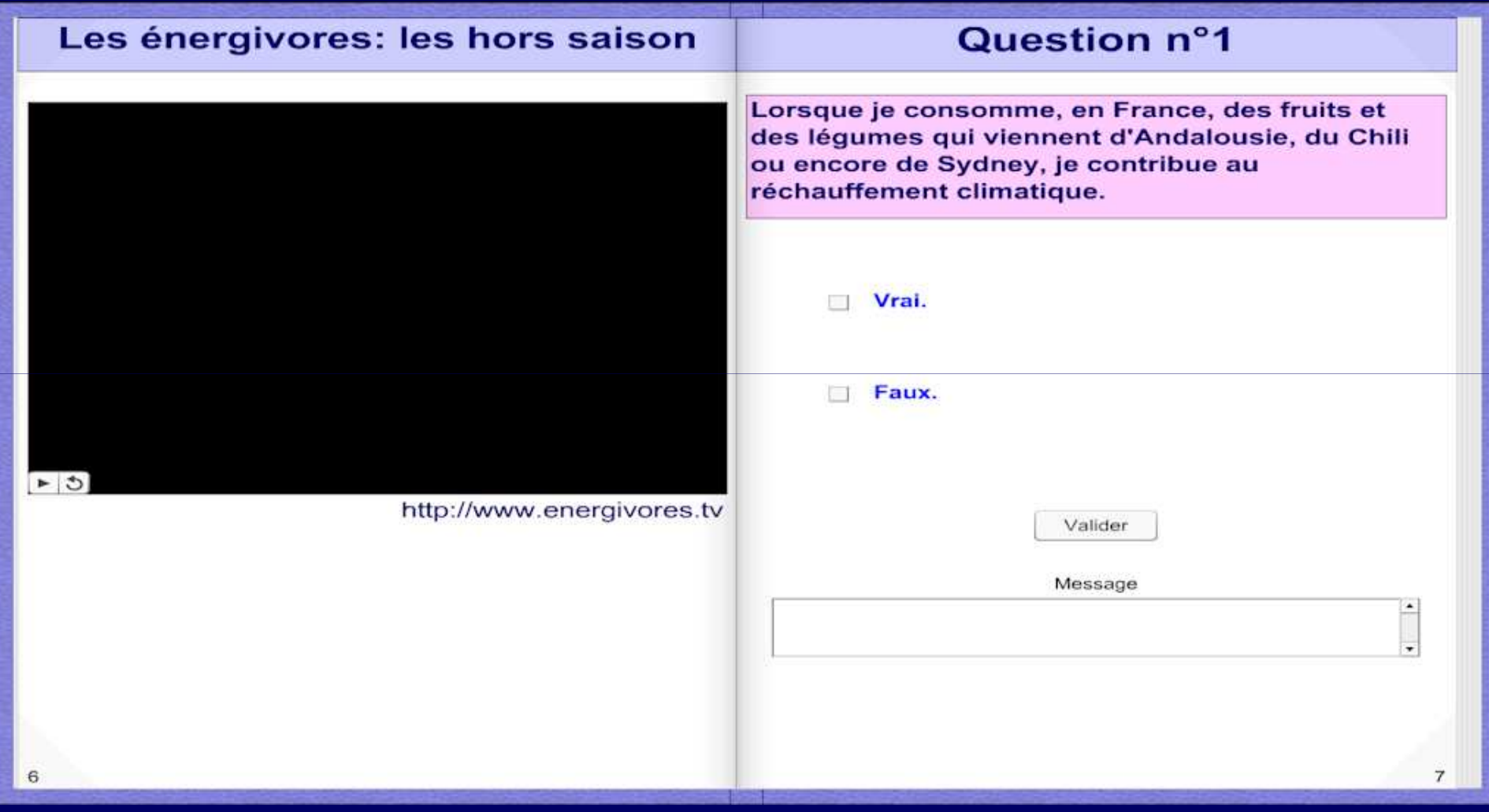

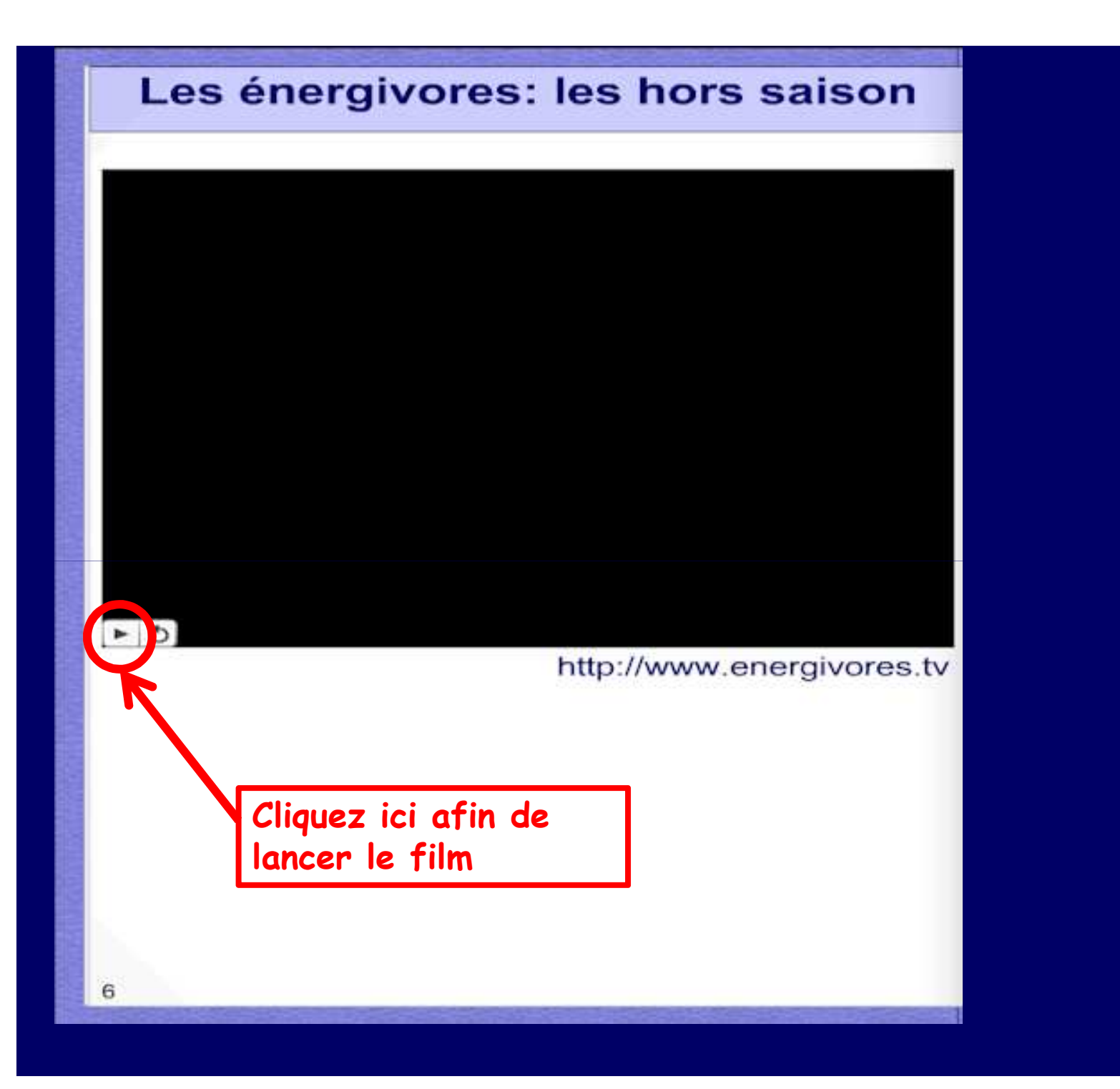

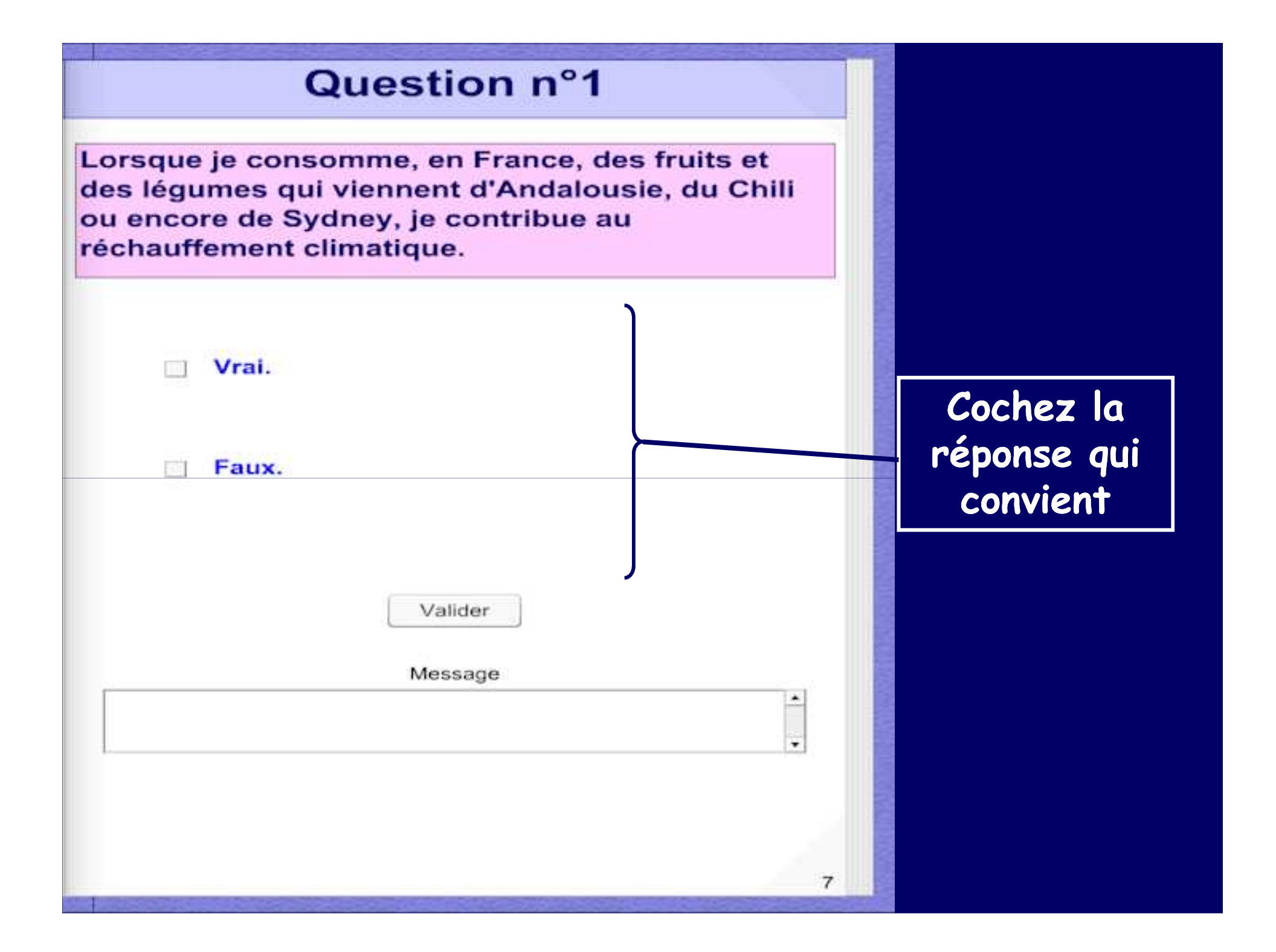

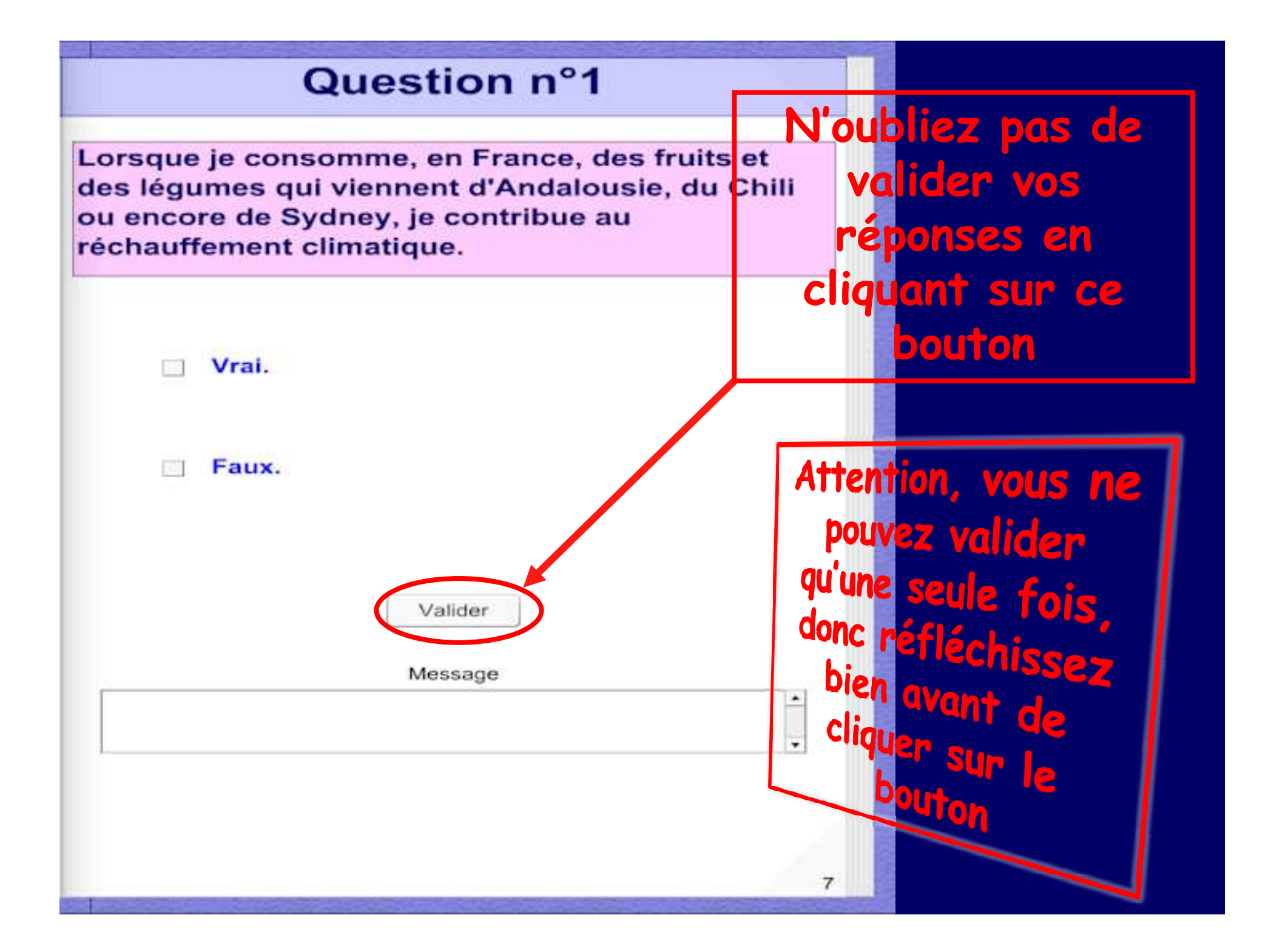

Pour tourner la page, placez la souris en haut de la page dans le coin extérieur, une petite main apparaît, <u>cliquez</u>.

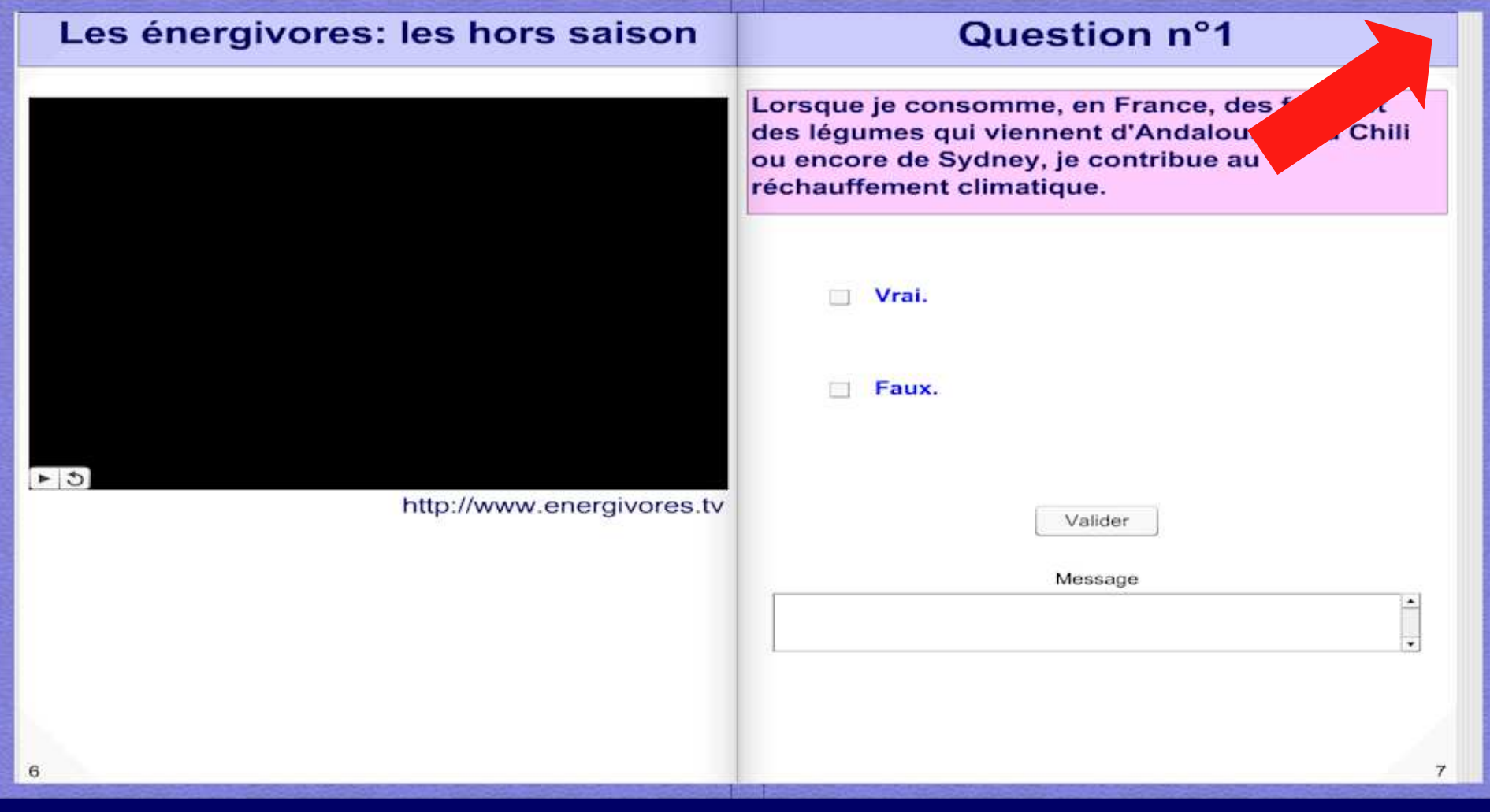

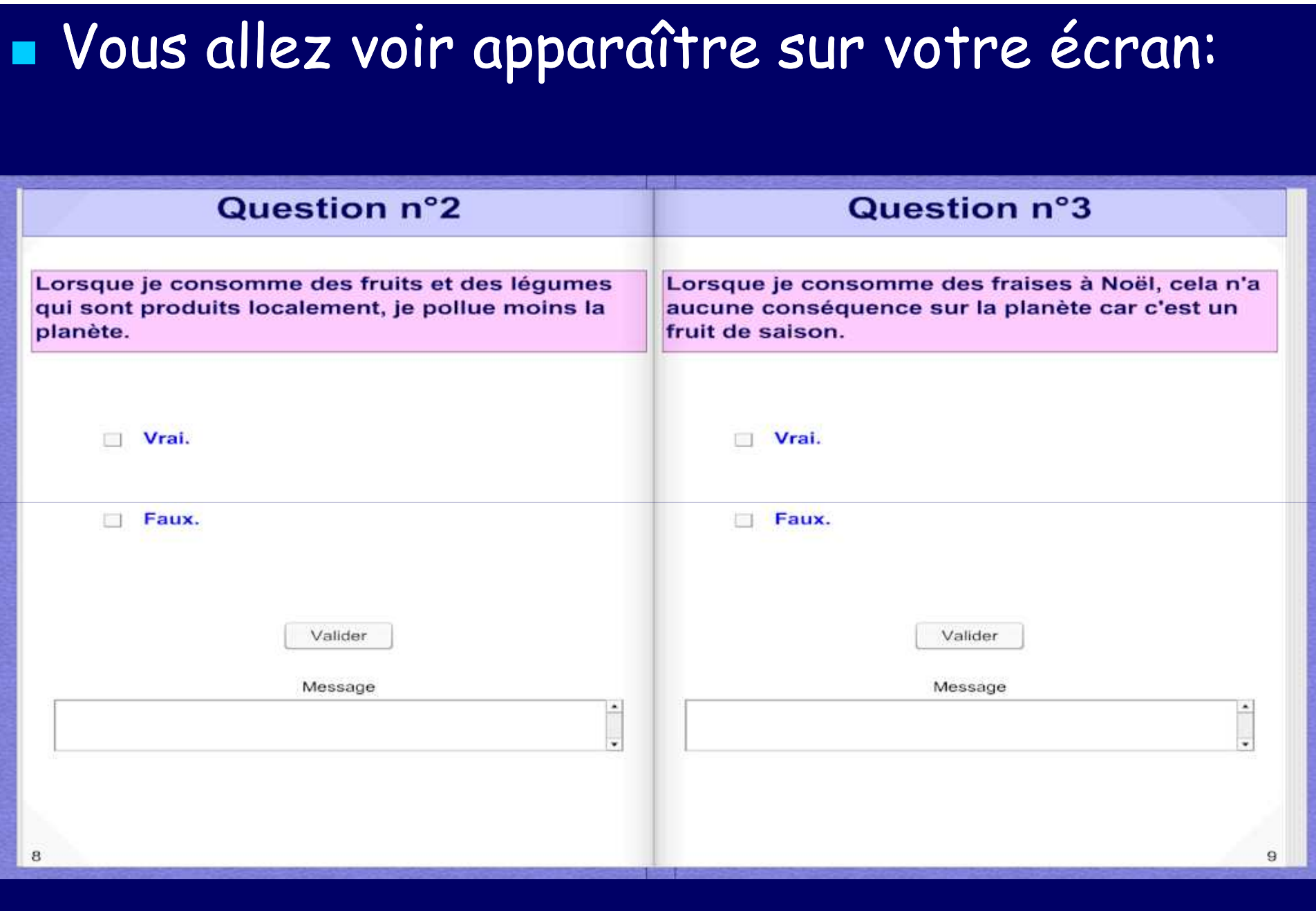

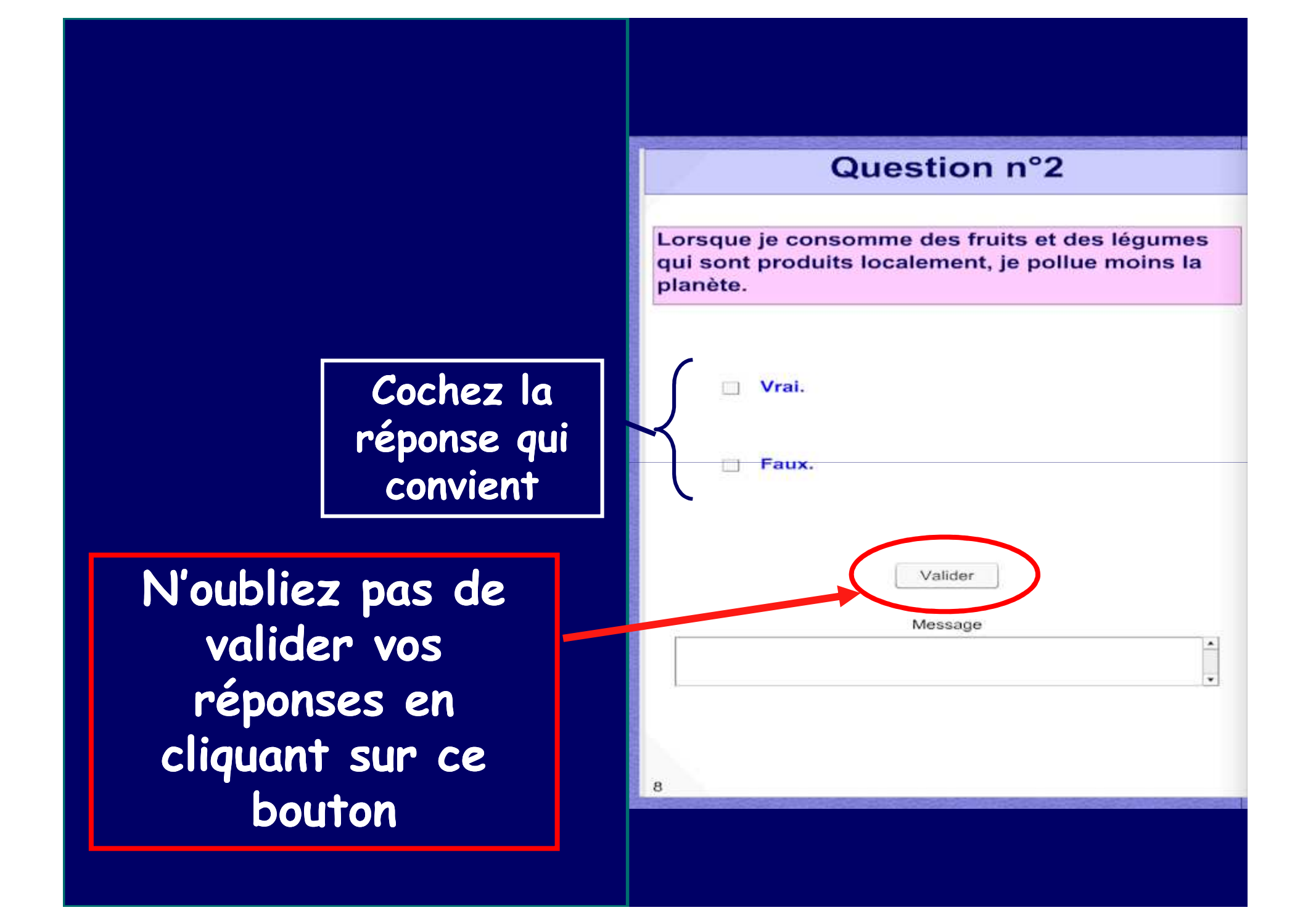

## Tournez la page, en plaçant la souris en haut de la page dans le coin extérieur, une petite main apparaît, et en <u>cliquant</u>.

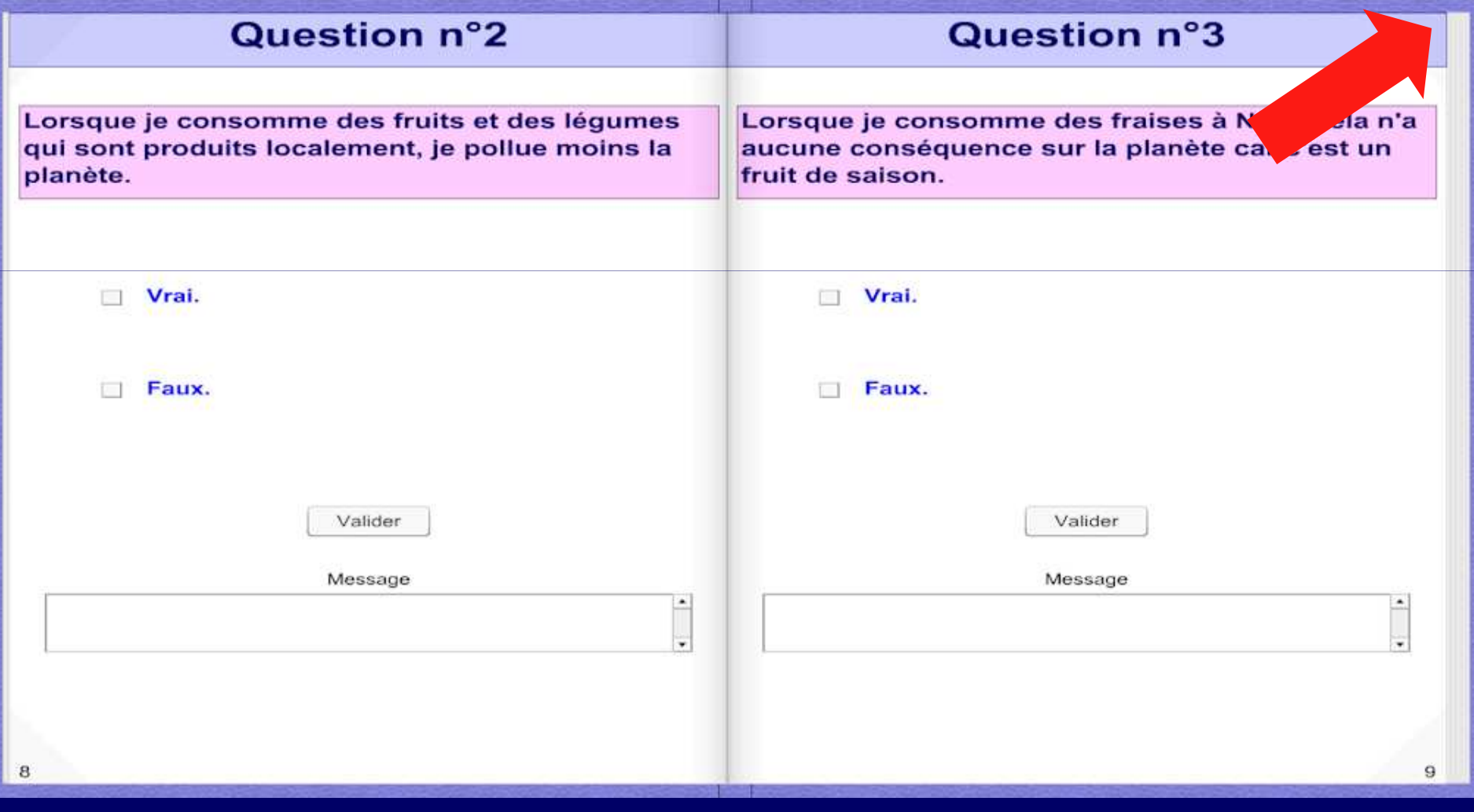

## **A la page 20, vous allez trouver un bilan:**

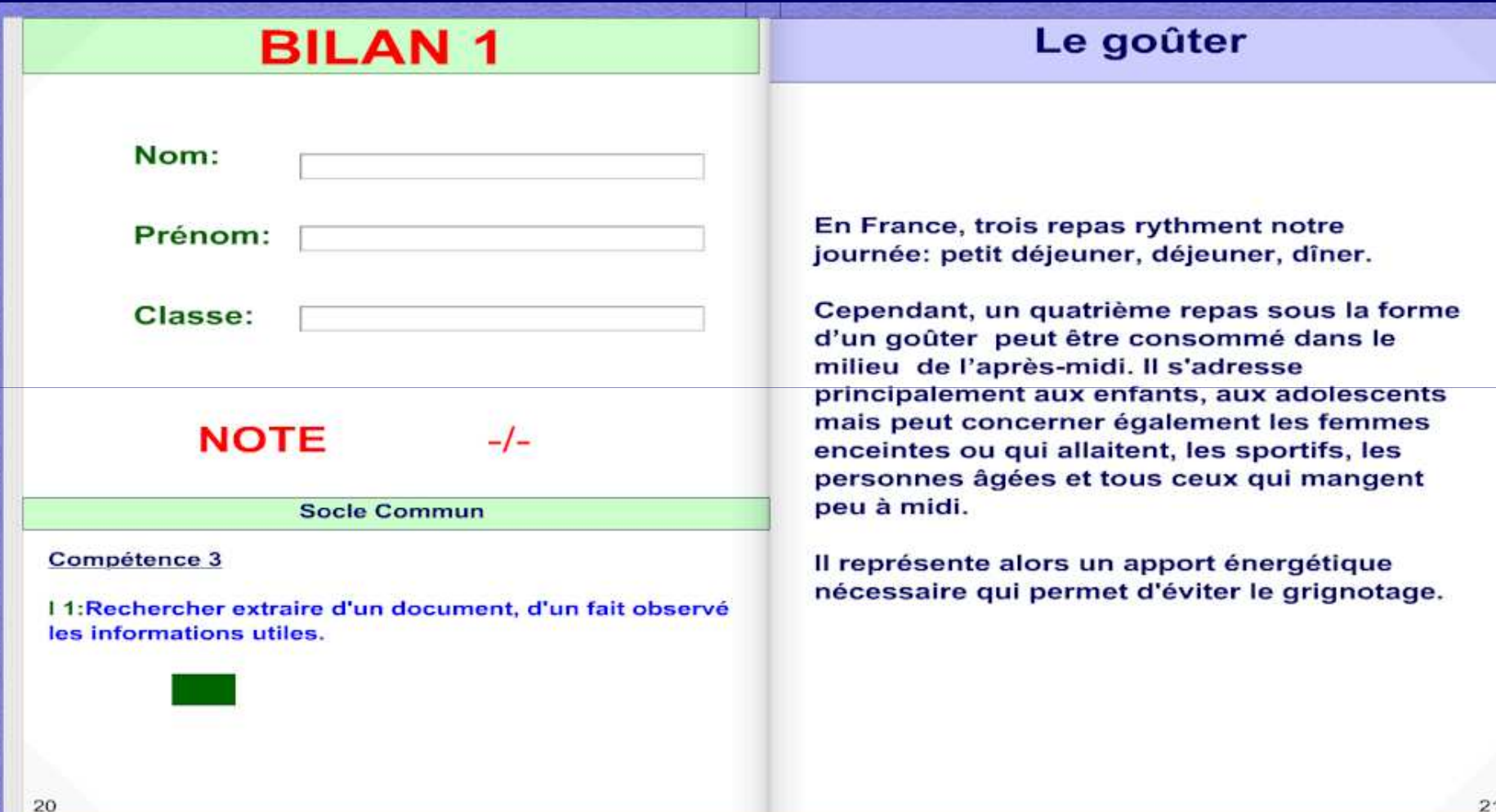

## Lorsque vous arrivez à la page bilan, **vous devez avoir validé toutes les questions**.

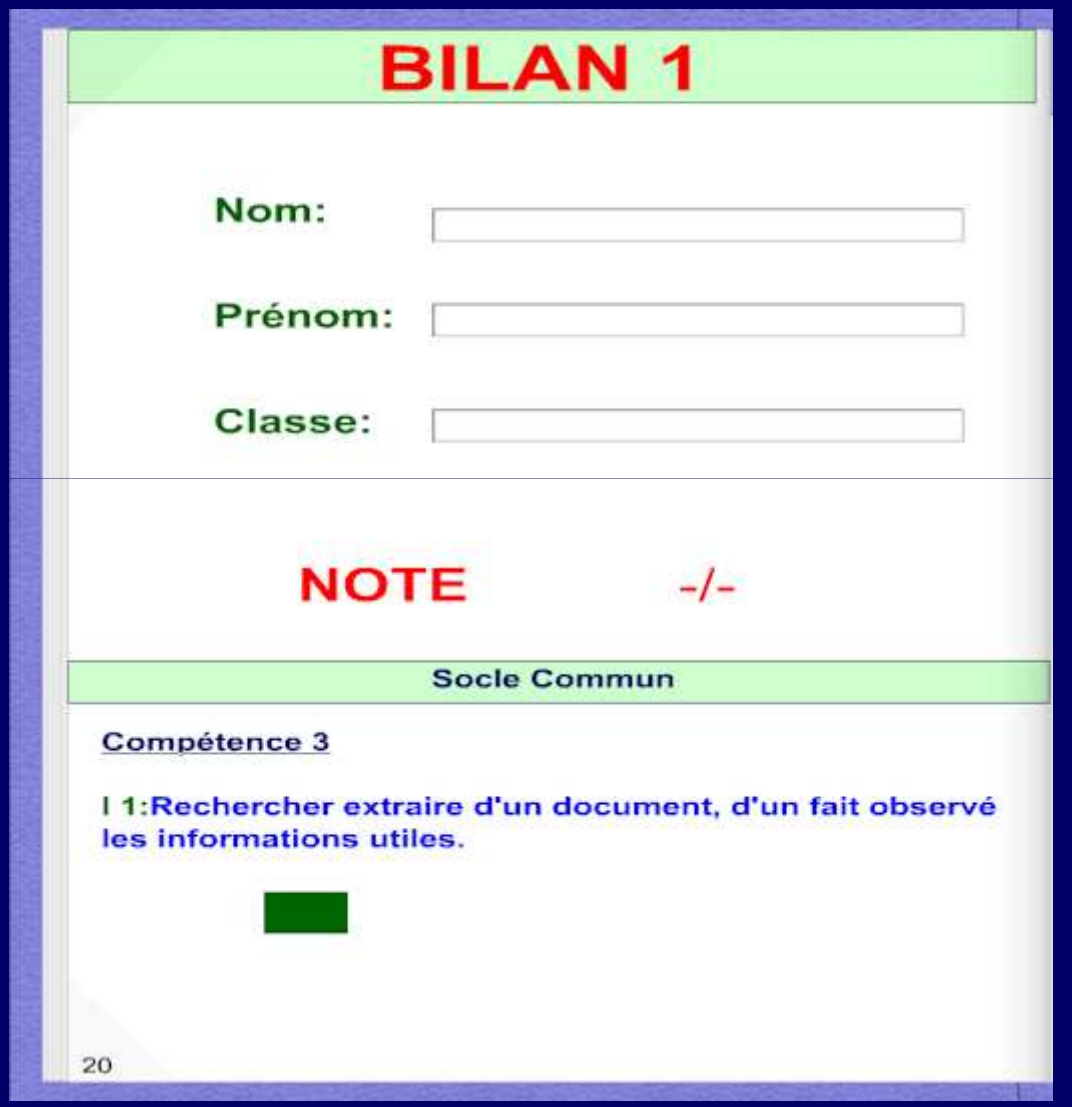

## **Vous devez alors compléter les cases: Nom, Prénom, Classe.**

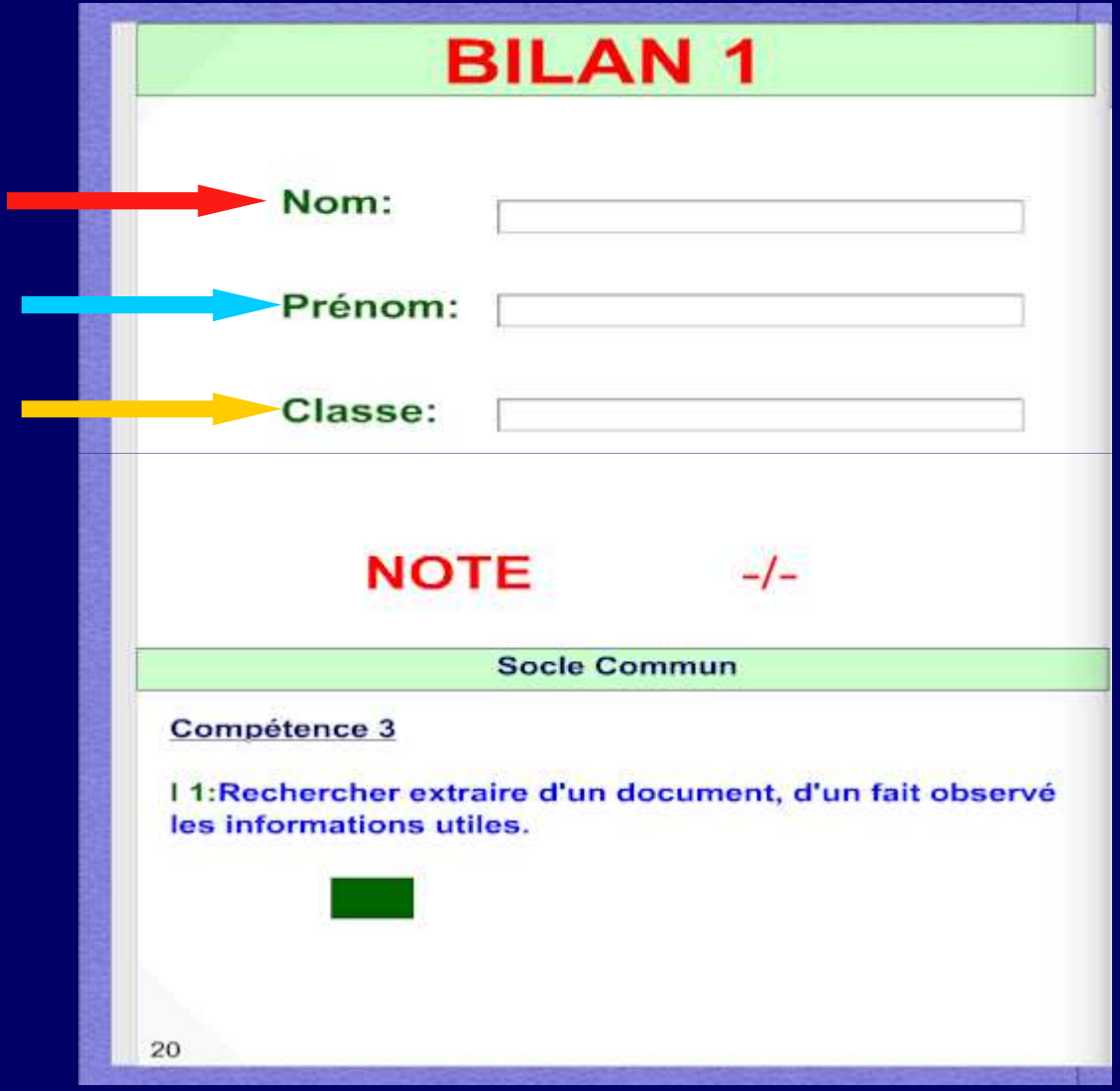

Tournez la page, en plaçant la souris en haut de la page dans le coin extérieur, une petite main apparaît, et en <u>cliquant</u>.

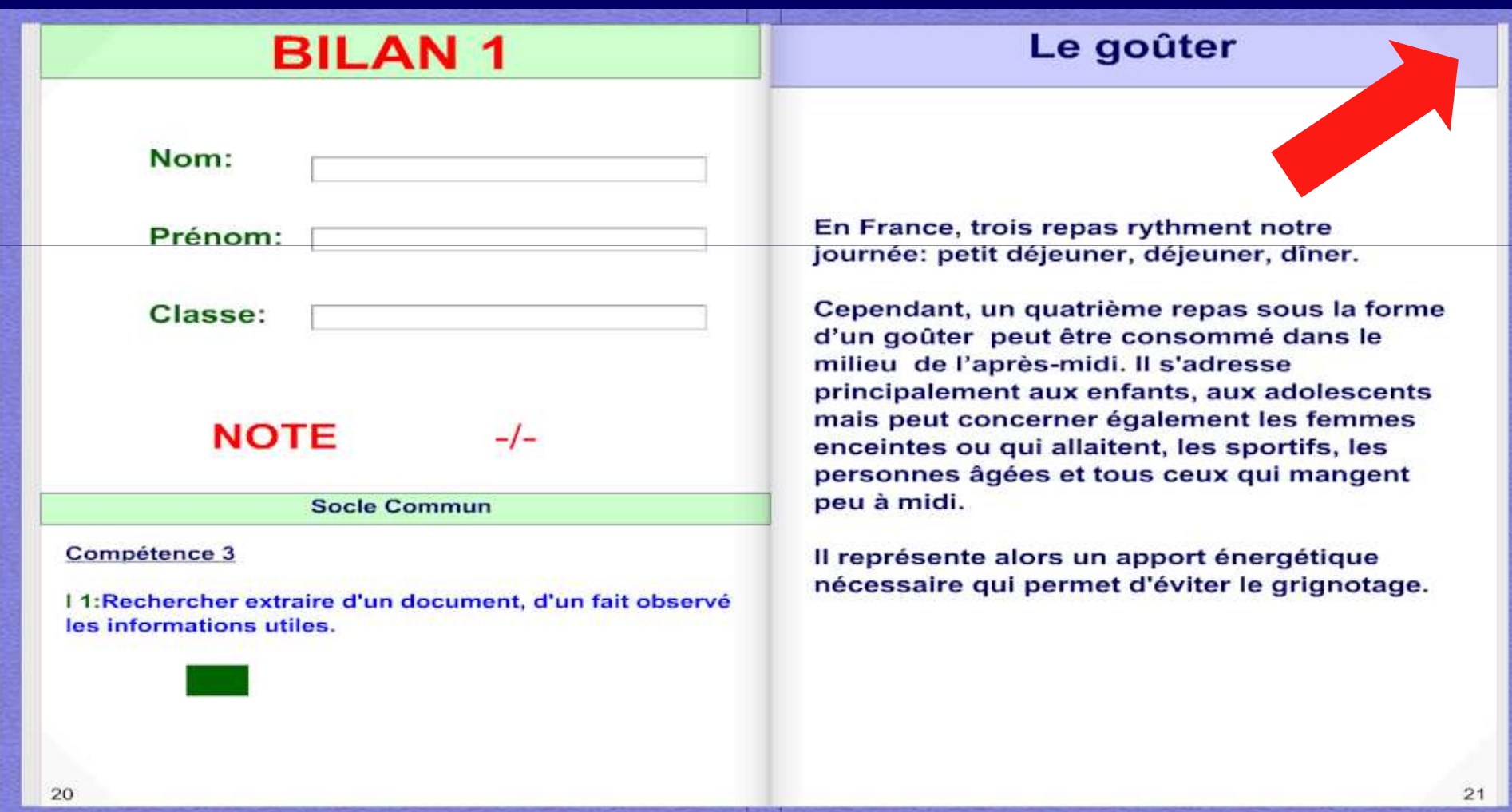

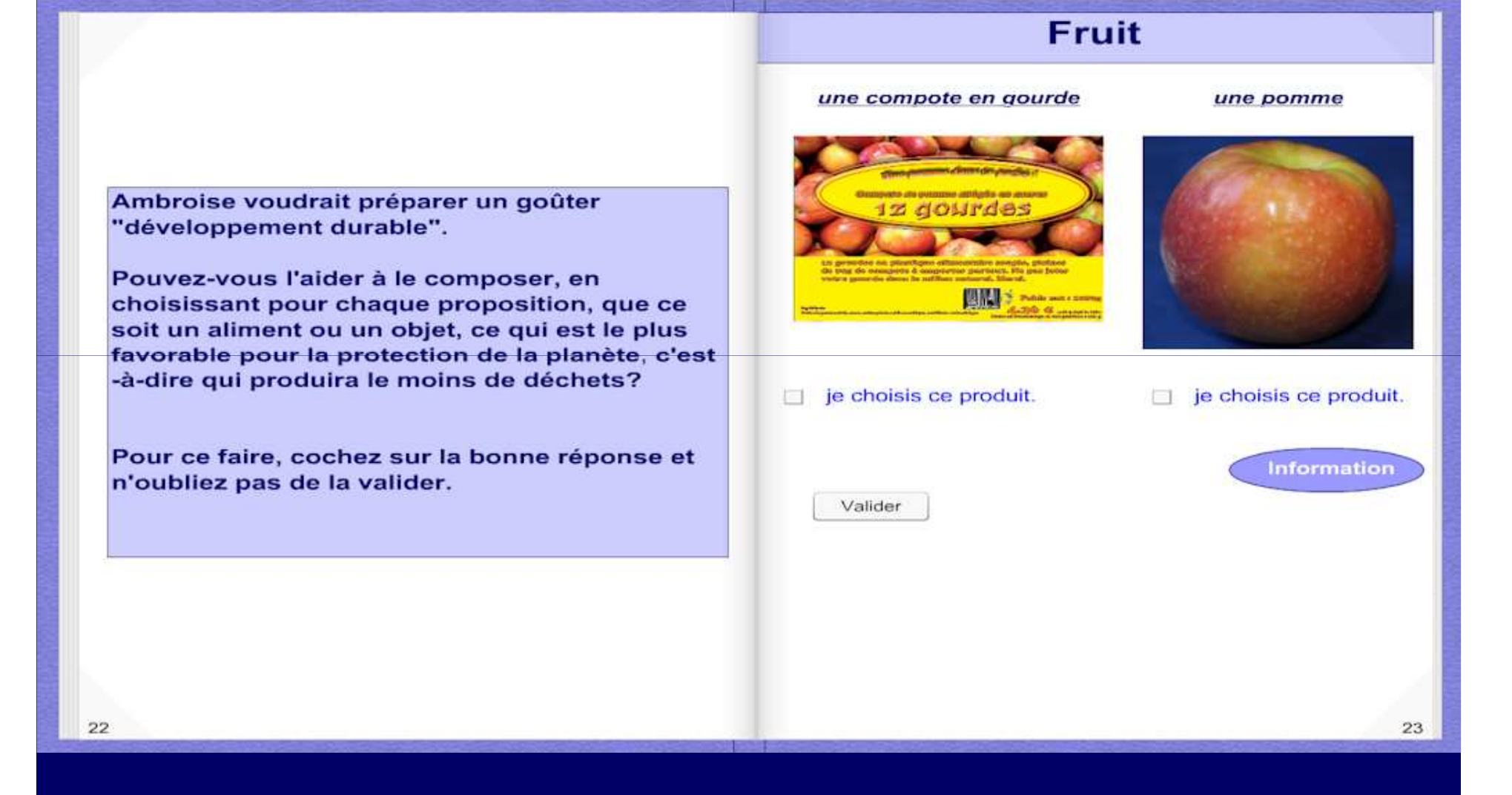

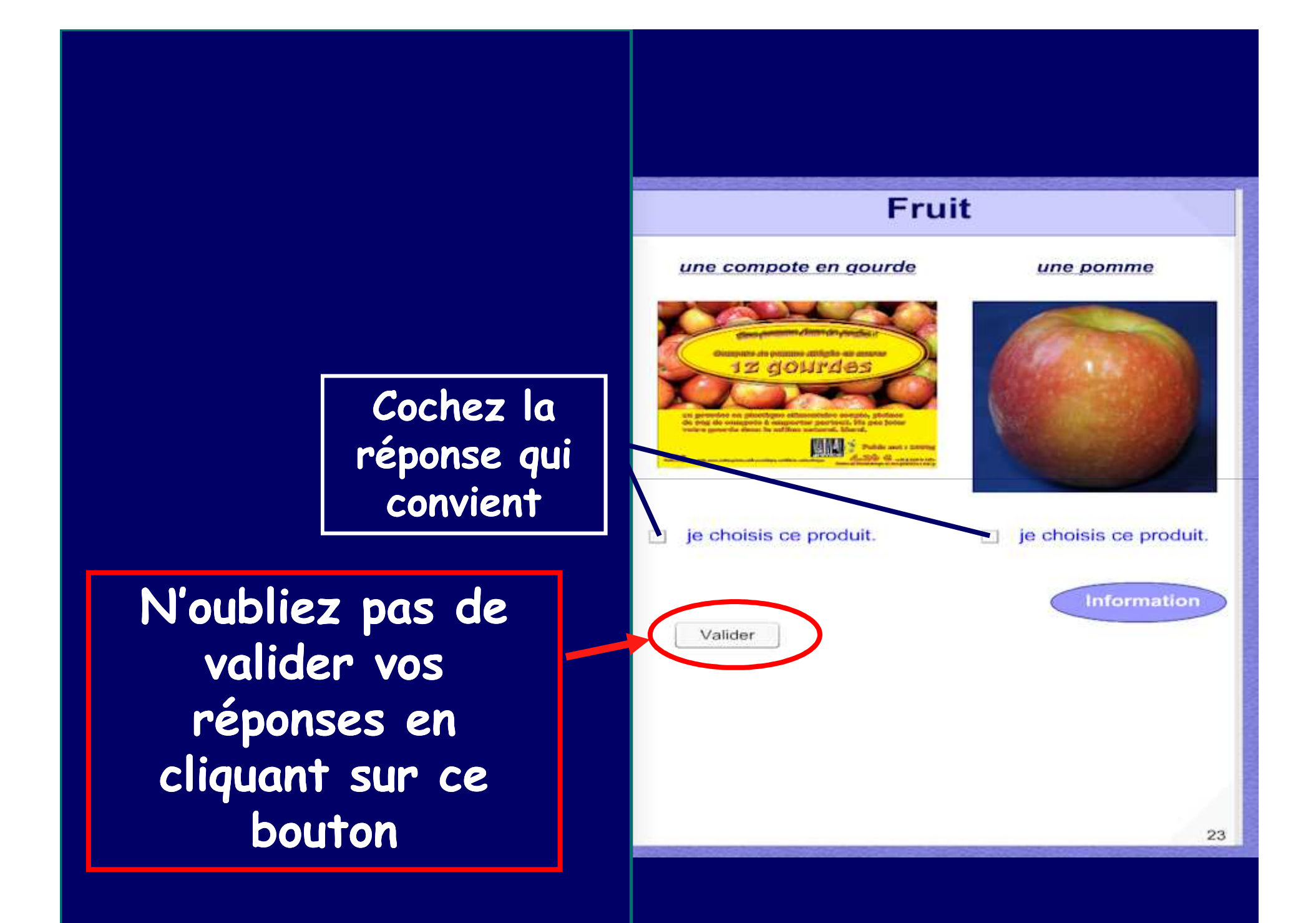

## A la page 28, vous allez voir apparaître sur votre écran:

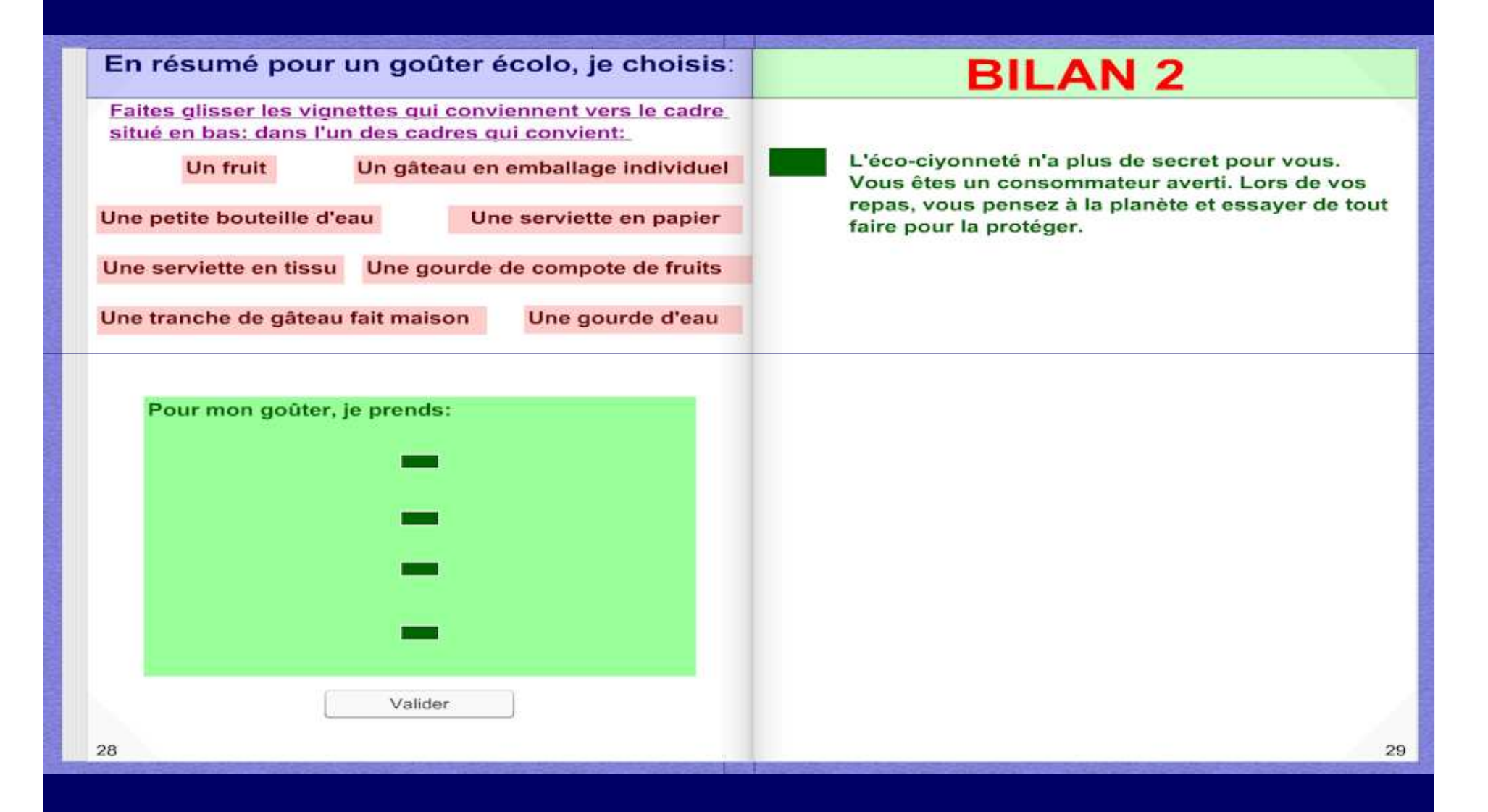

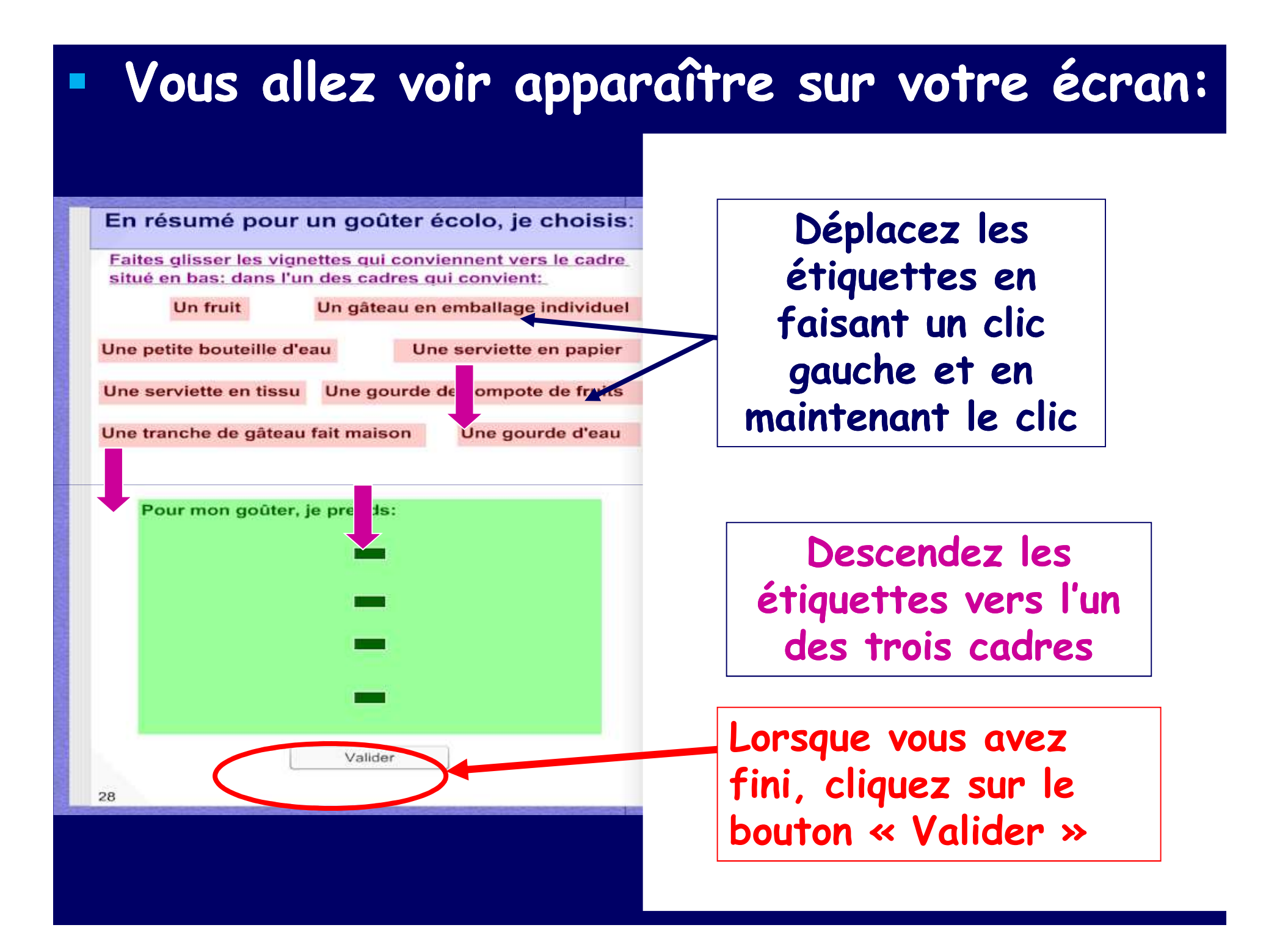

## Lorsque vous arrivez à la page bilan, **vous devez avoir validé toutes les questions**.

### **BILAN 2**

L'éco-ciyonneté n'a plus de secret pour vous. Vous êtes un consommateur averti. Lors de vos repas, vous pensez à la planète et essayer de tout faire pour la protéger.

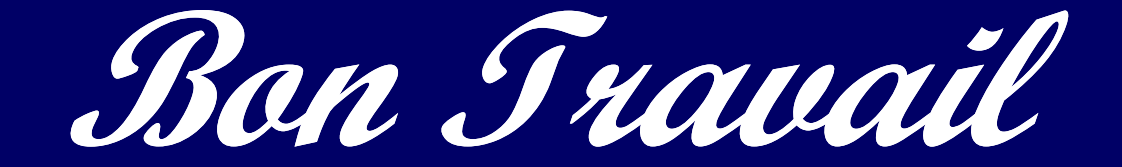